## **Download Adobe Photoshop 2022 (Version 23.1.1) With Key {{ lAtest release }} 2022**

Cracking Adobe Photoshop is not as straightforward as installing it. It requires a few steps to bypass the security measures that are in place. First, you must obtain a cracked version of the software from a trusted source. Once you have downloaded the cracked version, you must disable all security measures, such as antivirus and firewall protection. After this, you must open the crack file and follow the instructions on how to patch the software. Whether you are a user of Adobe Photoshop, or you want to know how to install and crack it, there are ways to do so. The first step involves downloading the program that you want to install. Adobe Photoshop can be downloaded from the Adobe website. To download and install the latest version, you need to go to the website and select the version that you want to download and install. When you get to the download page, you will be given the option of downloading the various versions of Photoshop. Selecting the version will help you to determine if the software is compatible with your operating system.

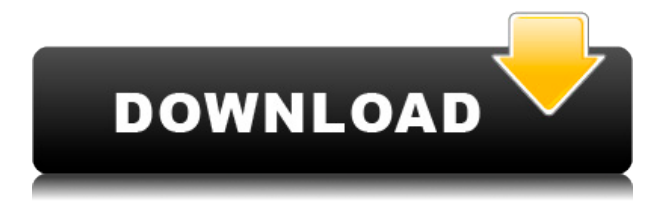

Apple's "iBooks" service will certainly increase its sales. So what? It's not going to be the only game in town, so to speak. There is still "hard" book publishing. Reams of paper exist. You couldn't write this review on a beanbag, any more than you are reading it on one. When the color space you're working in seems to be going over into the red channel, the problem is generally with your composition, the exposure, or the white balance. However, if you're working in the blues and reds, a red-blue problem usually means you're working too close to pure red or pure blue. And if you're not careful when you're calibrating your scanner, hard-braking RGB, or doing skin retouching, you're likely to overdo it. Once you've calibrated your scanner, you can usually re-locate the red and blue. (Especially if you're going to do some pin hole experimentation on purpose, which is a great way to "check" the color accuracy of your software -- especially since Lensbaby's decent edge-of-field ISOs are currently very difficult to apply in a colorimetric way in Corel's software. I would have thought the manufacturer of Lensbaby would have done some testing to see if they could figure out how to do this, but Corel has been too busy working on the newest version of their software to keep up with Lensbaby.) It does, of course, remain true that Photoshop can be a very demanding program. It was certainly, once upon a time, the biggest photo product in the market, and being the market leader, it naturally cannot be surpassed in terms of capability. When it came to iPhone, however, it didn't work out that way for them, so now they are shooting for a different game altogether. And they understand that the world of video editing, photo stitching and image editing in general is their target market, and for that, Photoshop simply cannot compete with the likes of After Effects or Premiere Pro. That would simply make no sense, and this is why they simply designed a totally different software piece in Photoshop. Of course, it could still be argued that they are just missing out on some of the more popular photo editing trends, and of course, there are a ton of other ways to work with images on the iPad than doing it right in Photoshop. One thing is sure, however, and that is that I believe that Adobe really did its homework when designing Photoshop Sketch, and I highly recommend it. But what does it take to create such an all-in-one photo editing solution, and what are the costs of doing that? For starters, it has to be said that the price of Photoshop is just not a problem anymore. Adobe simply added so many features and functions into the app, that it actually started feeling like a fullblown photo product, too. It is not all that expensive, and if you think like a professional, you will hardly think twice before picking it up.

## **Adobe Photoshop 2022 (Version 23.1.1) Free License Key Activation Key For Windows X64 2022**

Photoshop Express is an online version of Photoshop that's designed for photographers who need a high quality editing tool. The free online app has a variety of features that make photo editing a breeze. If you are looking to disrupt the way you interact with digital media, Adobe Photoshop is a software that lets you be creative. By using its advanced image editing tool, you can turn your photos, computer screen, and even mixed-media designs into highly creative projects. This software is one of the best for editing and creative projects. Start with the Content Aware Fill on the Effects panel. This tool optimizes the pixels of a portion of an image (in order) to create another image. This tool can be used to remove a person from a group of photos and make out new, better looking ones. This is a great tool to use on your photos that were taken in difficult light conditions. Load some of the photos into Photoshop. Select the person that you want removed and start to work on them. The reason we recommend the Creative Cloud is that…they provide a similar platform …without spending a fortune. Photoshop is offered for a monthly subscription of \$9.99, while Lightroom can be used as a digital library to store, edit, organize, resize, edit, and output various digital files. Adobe has become synonymous with the digital world. It's the platform that has transformed the way we take and share photos; videos, books, comics, and other media. When we think "Adobe" we might even think of Photoshop. But that couldn't be further from the truth. e3d0a04c9c

## **Adobe Photoshop 2022 (Version 23.1.1) Download Keygen Full Version WIN & MAC 2022**

If you have a home PC, then you can buy Adobe Photoshop and maintain its own price range. It will cost you \$360 and also you can upgrade it and take advantage of the latest updates. Photoshop CC photography software let you to edit images digitally. It has more than 30 tools for editing photos. This is one of the best reasons why you should buy photoshop. Guided Mode gives users guidance, tips, and suggestions as they create images that match their vision. Photoshop CC 2019 also introduces new abilities with a new ruler called the Telling Edge. This ruler allows us to edit the image with a third dimension, dimensions

- Printers
- Printing
- $\bullet$  Email

It includes Picture Tools & Transform, which can now be used to create sweet 3D objects. It also has its own little pop-up panel, called the History, which you can use to go back and forth between edits and undo or redo. If you're a fan of the Photoshop application, then the Photoshop Essential application offers a feature-rich bundle of essential tools to perform a broad range of tasks. In addition, it offers a rich selection of built-in brushes to help you create professional-grade effects. To be able to connect online with the Adobe Photoshop is a great driving force for the growth of the application. If you have an active subscription, you can take advantage of the online tutorials provided by the company and access a wide range of resources easily. However, it is not recommended to download Photoshop Update Wizard (Flash) updates without your subscription. To avoid your subscription from renewal.

water brush photoshop download watercolor brush photoshop download wool brush photoshop download wet brush photoshop download watermark brush photoshop download grunge brush photoshop download glitter brush photoshop download g pen brush photoshop download gouache brush photoshop download grain brush photoshop download

Creative Cloud provides you with a set of web-based tools that streamline your work. In this

book, you'll learn how to use these tools to make better photo composites, edit your images, and design more effective logos and other visuals. Level 45: In this edition, Photoshop CS6 includes an updated set of tools for the creation of logos, as well as for manipulating old photographs, film, and 3D content. The author, with 30 years of experience, begins with the most common issues that arise when searching for solutions regarding how to perform image corrections in Photoshop. Flashbacks to previous versions of Photoshop, including Color Picker, Levels, Curves, and Paint Bucket are also introduced in this edition. Adobe Photoshop CC: Creative Cloud-Based and In-Depth. on creative cloud, you get access to a range of software apps, a one-click image optimizer, a unified content management system, and more. It gives you complete access to all the latest features, updates, and updatesrelated resources to take your creative projects further. **Learn more about how to work with Photoshop CC!** Adobe Photoshop Elements: Create, edit, and publish your own creative designs. Acquire recipes, consult and learn from other creative minds, and check out the latest Adobe products. Photoshop Elements is the revolutionary creative design tool that helps you to create, edit, publish—and even share—20 million kinds of 1,200 web-ready Photoshop effects. The 10-year-old Editions program is back, updated by the experts for more powerful blends of high-tech technology with traditional craftsmanship than ever.

Photoshop provides a wide range of tools and features to create a professional quality image or artwork. If you consider yourself to be a creative person who wants to create unique images, then Photoshop is the right tool for you. But if you don't know much about it, it may turn out to be a little difficult to use. For amateurs and hobbyists, Photoshop Elements is the way to go. It comes with a ton of editing tools, effects and other features that are perfect for any amateur photographer. Elements can be used on a desktop or online, so it's great for both schools, businesses and home users. The most crucial feature of the Photoshop Workspace is the \"Lens\" panel. This panel is the place where you edit and customize the look of your images. You can add filters and adjustments to an image, select a lens, adjust the Lens Blur tool, and much more. Selections are a key part of any compositional approach by artists. With Adobe Sensei, the latest research in AI and machine learning, Photoshop now understands what it is seeing in an image, and aspires to perfect selections. This means that selecting an area of an image is easier and more natural than ever before. It's easy to see why Adobe made Photoshop Elements their most popular photo-editing software. It offers a huge array of editing tools and effects for a very affordable price. Quality presets allow you to start from scratch without having to use your own settings. In the advanced version of Photoshop one can create complex elements, add effects, manipulate images, and more. If you need to edit and make adjustments in an

image, you can use the layer tools to combine elements into one image. You can also get creative with the tools and features of Photoshop, and use layer masks to hide and reveal parts of an image.

<https://soundcloud.com/vpavlovmgim/eassos-partitionguru-pro-4301-portable> <https://soundcloud.com/alinurczidork/autodesk-2015-product-key-xforce-keygen> [https://soundcloud.com/bcrraalutkav/flash-memory-toolkit-201-full-version-serial-number-ra](https://soundcloud.com/bcrraalutkav/flash-memory-toolkit-201-full-version-serial-number-rar-18) [r-18](https://soundcloud.com/bcrraalutkav/flash-memory-toolkit-201-full-version-serial-number-rar-18) <https://soundcloud.com/dignergaohuau/swiftec-v182> <https://soundcloud.com/apajeedawagi/sap2000-v1001-v740-v742exe> <https://soundcloud.com/johnnididieyq/password-unlock-euro-truck-simulator-2txtrar> <https://soundcloud.com/artemjtbsa/descargar-normas-astm-gratis-en-espaol-full> <https://soundcloud.com/dibossdurrir/tiorisomi> <https://soundcloud.com/neilaslib0/how-to-hack> [https://soundcloud.com/bartingkranin1984/simulator-cnc-heidenhain-itnc-530-simulator-cnc](https://soundcloud.com/bartingkranin1984/simulator-cnc-heidenhain-itnc-530-simulator-cnc-machines-sinutrain-603) [-machines-sinutrain-603](https://soundcloud.com/bartingkranin1984/simulator-cnc-heidenhain-itnc-530-simulator-cnc-machines-sinutrain-603) <https://soundcloud.com/wasimekamblel/amada-ap100-software-crack-download>

Nonetheless, the Pro features of Photoshop CC and the other Creative Cloud apps are enough to make using them worth your time and money. You can add people to a specific subscription list for more frequent reminders about software updates and product subscriptions. The subscription model is a clear winner in the current digital landscape, as it frees you from paying for features you don't need or the updates to use that aren't yours to download. The cloud-based model also means that coming upgrades are delivered automatically, which means that you can navigate freely between the free and subscription website versions. You won't find Adobe Photoshop & Photoshop Elements > X, nor any more of the older software, but you can use the latest features released for all the different software programs just by using your one subscription. You gain access to a breadth of state-of-the-art tools, plus thousands of free extensions, and you can continue to work on projects using the old desktop versions of the apps even if you switch to the web-based version. Nevertheless, not all manufacturers integrate with Adobe's Cloud. While you are welcome to use the same features online, you will find it hard to transfer files from one program without losing their quality on another. The company permits you to use the offline storage adapter, and saves it up to eight machines, which is great for when you are offline, but not so great when you are offline.

If it's virtual reality then there's no better way to experience it than in three-dimensional

stereoscopic viewing. This is a sight and sound experience, that enables you to see and hear what's happening inside the VR headset, allowing you to feel immersed in a real environment. This graphic software is fully compatible with both Oculus Rift and HTC Vive. If it's virtual reality then there's no better way to experience it than in three-dimensional stereoscopic viewing. This is a sight and sound experience, that enables you to see and hear what's happening inside the VR headset, allowing you to feel immersed in a real environment. This graphic software is fully compatible with both Oculus Rift and HTC Vive.

Communicating stitch images is possible with Adobe Photoshop. Compatible with four-track audio as a recording tool, it allows you to record images, sounds, and text and connect them to a single master image. The latest version of Photoshop has introduced the Velocity panel, which allows you to stylize and animate elements in the frames of a video clip. It gives you a full scope of controls that let you adjust various aspects of your video flipping, dimming, and more. Any time you edit an image, you're likely to want to make changes to your settings. With Photoshop, you can edit the settings by simply opening the image, and then scrolling down to Open Images Settings. It's a very useful tool for efficient image editing. After making some changes to the images, you can print them once again, save them, or send them to a printer of your choice. The real jewel of the Photoshop is the "Save for Web," which saves a file that it can use for applying so-called design modifications. You can design pages for your site using the newspaper-like module and then create the pages, which you help is that you save them in the "Save Files < templates > folder and the document page goes to "Draft." All you do next is to add a hot link to the page in the navigation area of the page and click "Save." When you save, it goes to a folder in your computer using the structure created for navigation. With the export, this feature gives you a finished page that is saved as an image. It is also available on page previews on the other page styles. As a result, creating the page is easier for designers.